**ClearQuest Process Flow** 

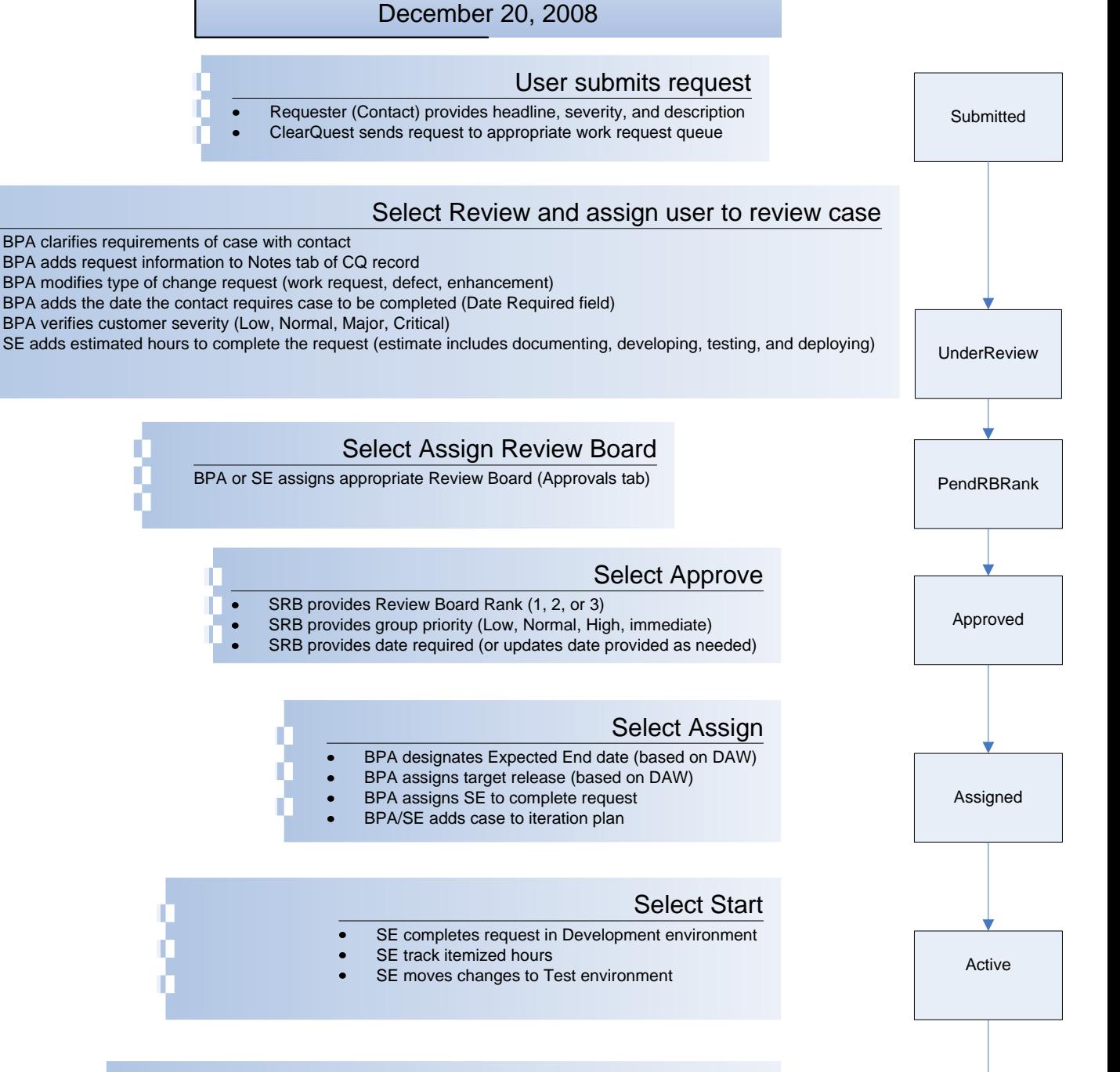

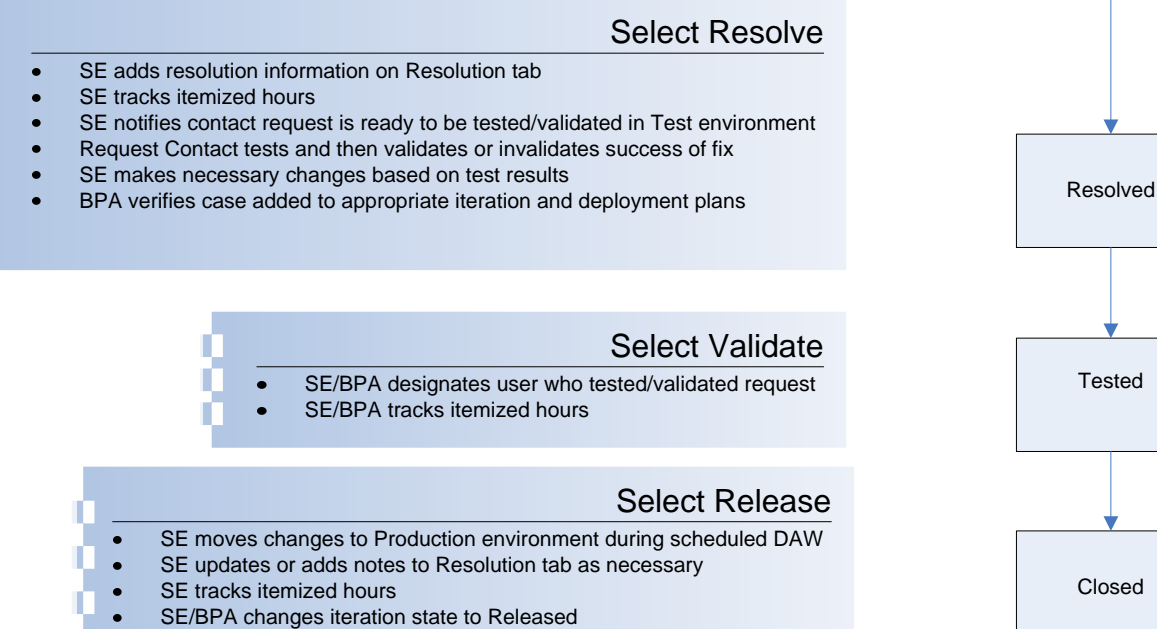